# Package 'Rqc'

April 10, 2015

<span id="page-0-0"></span>Type Package

Title Quality Control Tool for High-Throughput Sequencing Data

Version 1.0.4

Author Welliton Souza, Benilton Carvalho <br/>beniltoncarvalho@gmail.com>

Maintainer Welliton Souza <well309@gmail.com>

Description Rqc is an optimised tool designed for quality control and assessment of high-throughput sequencing data. It performs parallel processing of entire files and produces a report which contains a set of high-resolution graphics.

License GPL  $(>= 2)$ 

Depends BiocParallel, ShortRead, ggplot2

Imports BiocGenerics, Biostrings, IRanges, methods, reshape2, S4Vectors, knitr  $(>= 1.7)$ , BiocStyle

Suggests rmarkdown

VignetteBuilder knitr

biocViews Sequencing, QualityControl

URL <https://github.com/labbcb/Rqc>

# R topics documented:

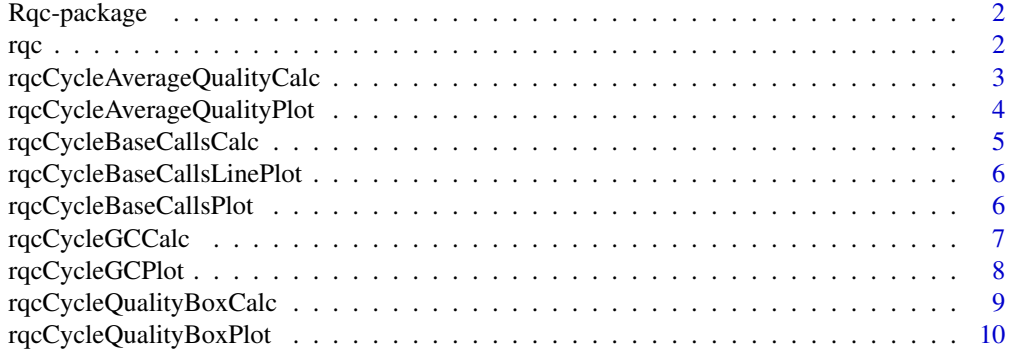

<span id="page-1-0"></span>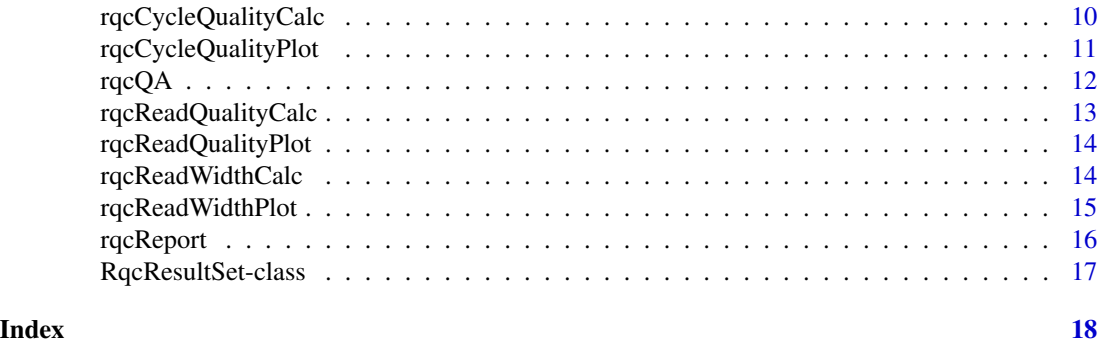

Rqc-package *Quality Control Tool for High-Throughput Sequencing Data*

#### Description

Rqc is an optimized tool designed for quality assessment of high-throughput sequencing data. It performs parallel processing of entire files and produces a report, which contains a set of highresolution images that can be directly used on publications.

#### Author(s)

Welliton Souza, Benilton Carvalho

Maintainer: Welliton Souza <well309@gmail.com>

#### Examples

```
options(device.ask.default = FALSE)
folder <- system.file(package="ShortRead", "extdata/E-MTAB-1147")
rqc(folder, ".fastq.gz")
```
<span id="page-1-1"></span>rqc *Main Rqc function*

#### Description

Rqc is an optimized tool designed for quality assessment of high-throughput sequencing data. It performs parallel processing of entire files and produces an HTML report, which contains a set of high-resolution images that can be directly used on publications.

# Usage

```
rqc(path=".", pattern,
    sample=TRUE, n=1e6,
    outdir=tempdir(), file="rqc_report",
    openBrowser=TRUE)
```
# <span id="page-2-0"></span>Arguments

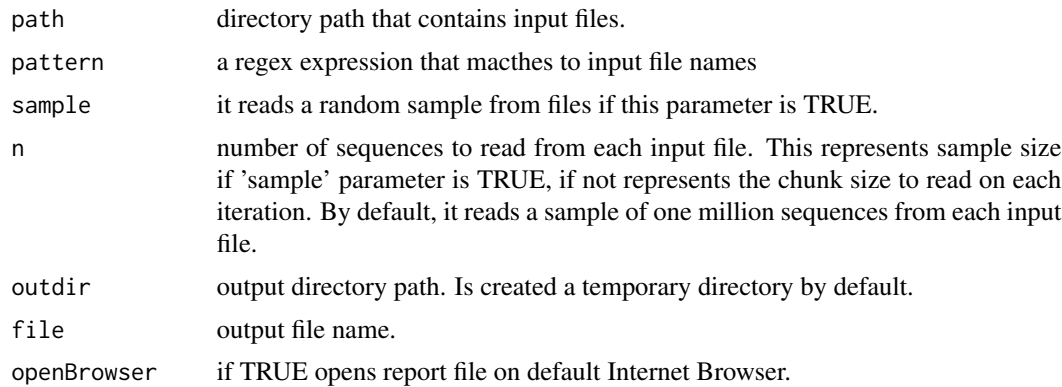

# Value

A invisible named list of RqcResultSet objects, each one represents a file.

#### Author(s)

Welliton Souza

# See Also

[rqcQA](#page-11-1)

#### Examples

```
options(device.ask.default = FALSE)
folder <- system.file(package="ShortRead", "extdata/E-MTAB-1147")
rqc(folder, ".fastq.gz", openBrowser=FALSE)
```
<span id="page-2-1"></span>rqcCycleAverageQualityCalc

*Per cycle average quality calculation*

# Description

Calculates average quality per cycle.

# Usage

rqcCycleAverageQualityCalc(rqcResultSet)

# Arguments

rqcResultSet list of RqcResultSet objects created by [rqc](#page-1-1) and [rqcQA](#page-11-1) functions.

## Value

Data frame ready for plot.

#### Author(s)

Welliton Souza

# See Also

[rqcCycleAverageQualityPlot](#page-3-1)

# Examples

```
folder <- system.file(package="ShortRead", "extdata/E-MTAB-1147")
files <- list.files(folder, "fastq.gz", full.names=TRUE)
rqcResultSet <- rqcQA(files)
df <- rqcCycleAverageQualityCalc(rqcResultSet)
qplot(x=cycle, y=quality, colour=filename, data=df, geom="line")
```
<span id="page-3-1"></span>rqcCycleAverageQualityPlot *Per cycle average quality plot*

# Description

Creates a line graph of per cycle average quality.

# Usage

rqcCycleAverageQualityPlot(rqcResultSet)

# Arguments

[rqc](#page-1-1)ResultSet list of RqcResultSet objects created by rqc and [rqcQA](#page-11-1) functions.

#### Value

Plot object from [ggplot](#page-0-0) function.

#### Author(s)

Welliton Souza

# See Also

[rqcCycleAverageQualityCalc](#page-2-1)

<span id="page-3-0"></span>

# <span id="page-4-0"></span>rqcCycleBaseCallsCalc 5

#### Examples

```
folder <- system.file(package="ShortRead", "extdata/E-MTAB-1147")
files <- list.files(folder, "fastq.gz", full.names=TRUE)
rqcResultSet <- rqcQA(files)
rqcCycleAverageQualityPlot(rqcResultSet)
```
<span id="page-4-1"></span>rqcCycleBaseCallsCalc *Per cycle base call calculation*

# Description

Calculates average base call per cycle.

#### Usage

```
rqcCycleBaseCallsCalc(rqcResultSet)
```
#### Arguments

[rqc](#page-1-1)ResultSet list of RqcResultSet objects created by rqc and [rqcQA](#page-11-1) functions.

#### Value

List of data frames ready for plot.

#### Author(s)

Welliton Souza

#### See Also

[rqcCycleBaseCallsPlot](#page-5-1)

```
folder <- system.file(package="ShortRead", "extdata/E-MTAB-1147")
files <- list.files(folder, "fastq.gz", full.names=TRUE)
rqcResultSet <- rqcQA(files)
dfList <- rqcCycleBaseCallsCalc(rqcResultSet)
df <- do.call(rbind, dfList)
qplot(x=cycle, y=value, colour=variable, group=variable, data=df,
     geom="line", facets=~filename)
```
<span id="page-5-0"></span>rqcCycleBaseCallsLinePlot

*Per cycle base calls line plot*

#### Description

Creates a line graph of per cycle base calls.

#### Usage

rqcCycleBaseCallsLinePlot(rqcResultSet)

# Arguments

[rqc](#page-1-1)ResultSet list of RqcResultSet objects created by rqc and [rqcQA](#page-11-1) functions.

# Value

Plot object from [ggplot](#page-0-0) function.

#### Author(s)

Welliton Souza

# See Also

[rqcCycleBaseCallsCalc](#page-4-1)

# Examples

```
folder <- system.file(package="ShortRead", "extdata/E-MTAB-1147")
files <- list.files(folder, "fastq.gz", full.names=TRUE)
rqcResultSet <- rqcQA(files)
rqcCycleBaseCallsLinePlot(rqcResultSet)
```
<span id="page-5-1"></span>rqcCycleBaseCallsPlot *Per cycle base calls plot*

# Description

Creates a bar graph of per cycle base calls.

# Usage

rqcCycleBaseCallsPlot(rqcResultSet)

# <span id="page-6-0"></span>rqcCycleGCCalc 7

# Arguments

[rqc](#page-1-1)ResultSet list of RqcResultSet objects created by rqc and [rqcQA](#page-11-1) functions.

# Value

Plot object from [ggplot](#page-0-0) function.

# Author(s)

Welliton Souza

# See Also

[rqcCycleBaseCallsCalc](#page-4-1)

# Examples

```
folder <- system.file(package="ShortRead", "extdata/E-MTAB-1147")
files <- list.files(folder, "fastq.gz", full.names=TRUE)
rqcResultSet <- rqcQA(files)
rqcCycleBaseCallsPlot(rqcResultSet)
```
<span id="page-6-1"></span>rqcCycleGCCalc *Per cycle percentual GC.*

# Description

Calculates per cycle percentual GC.

# Usage

```
rqcCycleGCCalc(rqcResultSet)
```
# Arguments

rqcResultSet list of RqcResultSet objects created by [rqc](#page-1-1) and [rqcQA](#page-11-1) functions.

#### Value

Data frame ready for plot.

# Author(s)

Welliton Souza

# See Also

[rqcCycleGCPlot](#page-7-1)

#### Examples

```
folder <- system.file(package="ShortRead", "extdata/E-MTAB-1147")
files <- list.files(folder, "fastq.gz", full.names=TRUE)
rqcResultSet <- rqcQA(files)
df <- rqcCycleGCCalc(rqcResultSet)
qplot(x=cycle, y=gc, colour=filename, data=df, geom="line")
```
<span id="page-7-1"></span>rqcCycleGCPlot *Per cycle percentual GC plot*

# Description

Creates a line graph of per cycle percentual GC.

#### Usage

```
rqcCycleGCPlot(rqcResultSet)
```
# Arguments

rqcResultSet list of RqcResultSet objects created by [rqc](#page-1-1) and [rqcQA](#page-11-1) functions.

#### Value

Plot object from [ggplot](#page-0-0) function.

#### Author(s)

Welliton Souza

# See Also

[rqcCycleGCCalc](#page-6-1)

```
folder <- system.file(package="ShortRead", "extdata/E-MTAB-1147")
files <- list.files(folder, "fastq.gz", full.names=TRUE)
rqcResultSet <- rqcQA(files)
rqcCycleGCPlot(rqcResultSet)
```
<span id="page-7-0"></span>

<span id="page-8-1"></span><span id="page-8-0"></span>rqcCycleQualityBoxCalc

*Per cycle quality percentiles calculation for boxplot*

#### Description

Calculates per cycle quality percentiles to create boxplot.

# Usage

```
rqcCycleQualityBoxCalc(rqcResultSet)
```
# Arguments

[rqc](#page-1-1)ResultSet list of RqcResultSet objects created by rqc and [rqcQA](#page-11-1) functions.

#### Value

List of data frames ready for plot.

#### Author(s)

Welliton Souza

# See Also

[rqcCycleQualityBoxPlot](#page-9-1)

```
folder <- system.file(package="ShortRead", "extdata/E-MTAB-1147")
files <- list.files(folder, "fastq.gz", full.names=TRUE)
rqcResultSet <- rqcQA(files)
dfList <- rqcCycleQualityBoxCalc(rqcResultSet)
df <- do.call(rbind, dfList)
qplot(x=cycle, ymin=ymin, lower=lower, middle=middle, upper=upper, ymax=ymax,
      data=df, geom="boxplot", stat="identity", facets=~filename)
```
<span id="page-9-1"></span><span id="page-9-0"></span>rqcCycleQualityBoxPlot

*Per cycle quality boxplot*

#### Description

Plots per cycle quality boxplot.

# Usage

```
rqcCycleQualityBoxPlot(rqcResultSet)
```
# Arguments

[rqc](#page-1-1)ResultSet list of RqcResultSet objects created by rqc and [rqcQA](#page-11-1) functions.

# Value

Plot object from [ggplot](#page-0-0) function.

#### Author(s)

Welliton Souza

# See Also

[rqcCycleQualityBoxCalc](#page-8-1)

# Examples

```
folder <- system.file(package="ShortRead", "extdata/E-MTAB-1147")
files <- list.files(folder, "fastq.gz", full.names=TRUE)
rqcResultSet <- rqcQA(files)
rqcCycleQualityBoxPlot(rqcResultSet)
```
<span id="page-9-2"></span>rqcCycleQualityCalc *Per cycle quality calculation*

# Description

Calculates per cycle quality percentiles.

# Usage

rqcCycleQualityCalc(rqcResultSet)

# <span id="page-10-0"></span>rqcCycleQualityPlot 11

# Arguments

[rqc](#page-1-1)ResultSet list of RqcResultSet objects created by rqc and [rqcQA](#page-11-1) functions.

# Value

Data frame ready for plot.

# Author(s)

Welliton Souza

# See Also

[rqcCycleQualityPlot](#page-10-1)

# Examples

```
folder <- system.file(package="ShortRead", "extdata/E-MTAB-1147")
files <- list.files(folder, "fastq.gz", full.names=TRUE)
rqcResultSet <- rqcQA(files)
dfList <- rqcCycleQualityCalc(rqcResultSet)
df <- do.call(rbind, dfList)
qplot(x=cycle, y=percentiles, fill=value, data=df, geom="bar",
      stat="identity", facets=~filename)
```
<span id="page-10-1"></span>rqcCycleQualityPlot *Per cycle quality plot*

# Description

Creates a graph of per cycle quality.

# Usage

rqcCycleQualityPlot(rqcResultSet)

#### Arguments

[rqc](#page-1-1)ResultSet list of RqcResultSet objects created by rqc and [rqcQA](#page-11-1) functions.

# Value

Plot object from [ggplot](#page-0-0) function.

#### Author(s)

Welliton Souza

#### <span id="page-11-0"></span>See Also

[rqcCycleQualityCalc](#page-9-2)

#### Examples

```
folder <- system.file(package="ShortRead", "extdata/E-MTAB-1147")
files <- list.files(folder, "fastq.gz", full.names=TRUE)
rqcResultSet <- rqcQA(files)
rqcCycleQualityPlot(rqcResultSet)
```
<span id="page-11-1"></span>

#### rqcQA *Quality Assessment Rqc function*

# Description

Process a set of files and returns a list of quality control data. Files must be FASTQ format, compressed or not.

#### Usage

rqcQA(files, sample = TRUE, n = 1e6)

#### Arguments

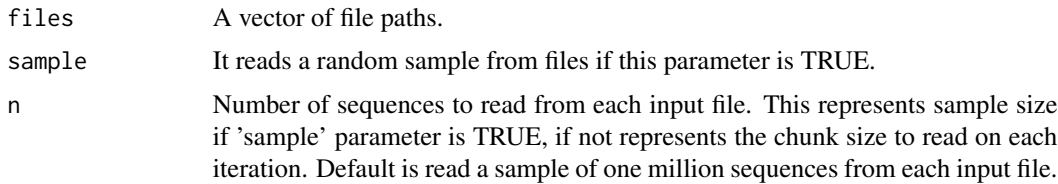

#### Details

Input files are read using FastStreamer and FastSampler classes of [ShortRead](#page-0-0) package. Process multiple files in parallel using [bplapply](#page-0-0) function of [BiocParallel](#page-0-0) package.

#### Value

A named list of RqcResultSet objects, each one represents a file.

#### Author(s)

Welliton Souza

# See Also

[rqc](#page-1-1)

# <span id="page-12-0"></span>rqcReadQualityCalc 13

#### Examples

```
folder <- system.file(package="ShortRead", "extdata/E-MTAB-1147")
files <- list.files(full.names=TRUE, path=folder)
rqcResultSet <- rqcQA(files)
rqcReadQualityPlot(rqcResultSet)
```
<span id="page-12-1"></span>rqcReadQualityCalc *Per read quality calculation*

# Description

Calculates per read quality

#### Usage

rqcReadQualityCalc(rqcResultSet)

# Arguments

[rqc](#page-1-1)ResultSet list of RqcResultSet objects created by rqc and [rqcQA](#page-11-1) functions.

#### Value

Data frame ready for plot.

#### Author(s)

Welliton Souza

# See Also

[rqcReadQualityPlot](#page-13-1)

```
folder <- system.file(package="ShortRead", "extdata/E-MTAB-1147")
files <- list.files(folder, "fastq.gz", full.names=TRUE)
rqcResultSet <- rqcQA(files)
df <- rqcReadQualityCalc(rqcResultSet)
qplot(x=quantile, y=value, colour=filename, data=df, geom="line")
```
<span id="page-13-1"></span><span id="page-13-0"></span>rqcReadQualityPlot *Per read quality plot*

# Description

Plots the quality of all the files by read.

# Usage

```
rqcReadQualityPlot(rqcResultSet)
```
# Arguments

[rqc](#page-1-1)ResultSet list of RqcResultSet objects created by rqc and [rqcQA](#page-11-1) functions.

# Value

Plot object from [ggplot](#page-0-0) function.

#### Author(s)

Welliton Souza

#### See Also

[rqcReadQualityCalc](#page-12-1)

#### Examples

```
folder <- system.file(package="ShortRead", "extdata/E-MTAB-1147")
files <- list.files(folder, "fastq.gz", full.names=TRUE)
rqcResultSet <- rqcQA(files)
rqcReadQualityPlot(rqcResultSet)
```
<span id="page-13-2"></span>rqcReadWidthCalc *Per read width calculation*

# Description

Calculates amount of per read width

#### Usage

rqcReadWidthCalc(rqcResultSet)

# <span id="page-14-0"></span>rqcReadWidthPlot 15

#### **Arguments**

[rqc](#page-1-1)ResultSet list of RqcResultSet objects created by rqc and [rqcQA](#page-11-1) functions.

# Value

Data frame ready for plot.

#### Author(s)

Welliton Souza

#### See Also

[rqcReadWidthPlot](#page-14-1)

# Examples

```
folder <- system.file(package="ShortRead", "extdata/E-MTAB-1147")
files <- list.files(folder, "fastq.gz", full.names=TRUE)
rqcResultSet <- rqcQA(files)
df <- rqcReadWidthCalc(rqcResultSet)
qplot(x=width, y=count, data=df, geom="bar", stat="identity", facets=~filename)
```
<span id="page-14-1"></span>rqcReadWidthPlot *Per read width plot*

# Description

Creates bar graph of per read width from all elements of input list.

#### Usage

```
rqcReadWidthPlot(rqcResultSet)
```
# Arguments

[rqc](#page-1-1)ResultSet list of RqcResultSet objects created by rqc and [rqcQA](#page-11-1) functions.

# Value

Plot object from [ggplot](#page-0-0) function.

#### Author(s)

Welliton Souza

#### See Also

[rqcReadWidthCalc](#page-13-2)

# Examples

```
folder <- system.file(package="ShortRead", "extdata/E-MTAB-1147")
files <- list.files(folder, "fastq.gz", full.names=TRUE)
rqcResultSet <- rqcQA(files)
rqcReadWidthPlot(rqcResultSet)
```
#### rqcReport *Quality Control HTML Report*

# Description

Generates an HTML report file.

Also creates a directory called "figure" in outdir path.

# Usage

```
rqcReport(rqcResultSet, outdir=tempdir(), file="rqc_report")
```
# Arguments

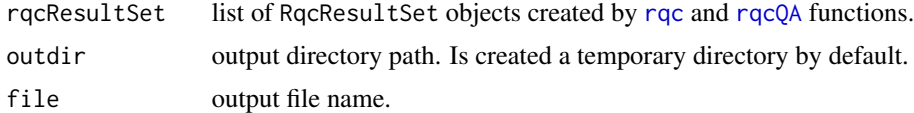

#### Value

Report file path.

# Author(s)

Welliton Souza

# See Also

[rqc](#page-1-1) [rqcQA](#page-11-1)

```
options(device.ask.default = FALSE)
folder <- system.file(package="ShortRead", "extdata/E-MTAB-1147")
files <- list.files(full.names=TRUE, path=folder)
rqcResultSet <- rqcQA(files)
reportFile <- rqcReport(rqcResultSet)
browseURL(reportFile)
```
<span id="page-15-0"></span>

# <span id="page-16-0"></span>Description

Represents quality control data used by Rqc functions. Extends .QA class from ShortRead package.

# <span id="page-17-0"></span>**Index**

```
∗Topic graphics
    rqc, 2
    rqcCycleAverageQualityPlot, 4
    rqcCycleBaseCallsLinePlot, 6
    rqcCycleBaseCallsPlot, 6
    rqcCycleGCPlot, 8
    rqcCycleQualityBoxPlot, 10
    rqcCycleQualityPlot, 11
    rqcReadQualityPlot, 14
    rqcReadWidthPlot, 15
∗Topic package
    Rqc-package, 2
∗Topic qc
    rqc, 2
    rqcCycleAverageQualityCalc, 3
    rqcCycleAverageQualityPlot, 4
    rqcCycleBaseCallsCalc, 5
    rqcCycleBaseCallsLinePlot, 6
    rqcCycleBaseCallsPlot, 6
    rqcCycleGCCalc, 7
    rqcCycleGCPlot, 8
    rqcCycleQualityBoxCalc, 9
    rqcCycleQualityBoxPlot, 10
    rqcCycleQualityCalc, 10
    rqcCycleQualityPlot, 11
    rqcReadQualityCalc, 13
    rqcReadQualityPlot, 14
    rqcReadWidthCalc, 14
    rqcReadWidthPlot, 15
BiocParallel, 12
bplapply, 12
```
ggplot, *4*, *6–8*, *10, 11*, *14, 15*

Rqc *(*Rqc-package*)*, [2](#page-1-0) rqc, [2,](#page-1-0) *3–16* Rqc-package, [2](#page-1-0) rqcCycleAverageQualityCalc, [3,](#page-2-0) *4* rqcCycleAverageQualityPlot, [4,](#page-3-0) *4* rqcCycleBaseCallsCalc, [5,](#page-4-0) *6, 7* rqcCycleBaseCallsLinePlot, [6](#page-5-0) rqcCycleBaseCallsPlot, *5*, [6](#page-5-0) rqcCycleGCCalc, [7,](#page-6-0) *8* rqcCycleGCPlot, *7*, [8](#page-7-0) rqcCycleQualityBoxCalc, [9,](#page-8-0) *10* rqcCycleQualityBoxPlot, *9*, [10](#page-9-0) rqcCycleQualityCalc, [10,](#page-9-0) *12* rqcCycleQualityPlot, [11,](#page-10-0) *11* rqcQA, *3–11*, [12,](#page-11-0) *13–16* rqcReadQualityCalc, [13,](#page-12-0) *14* rqcReadQualityPlot, *13*, [14](#page-13-0) rqcReadWidthCalc, [14,](#page-13-0) *15* rqcReadWidthPlot, [15,](#page-14-0) *15* rqcReport, [16](#page-15-0) RqcResultSet-class, [17](#page-16-0)

ShortRead, *12*